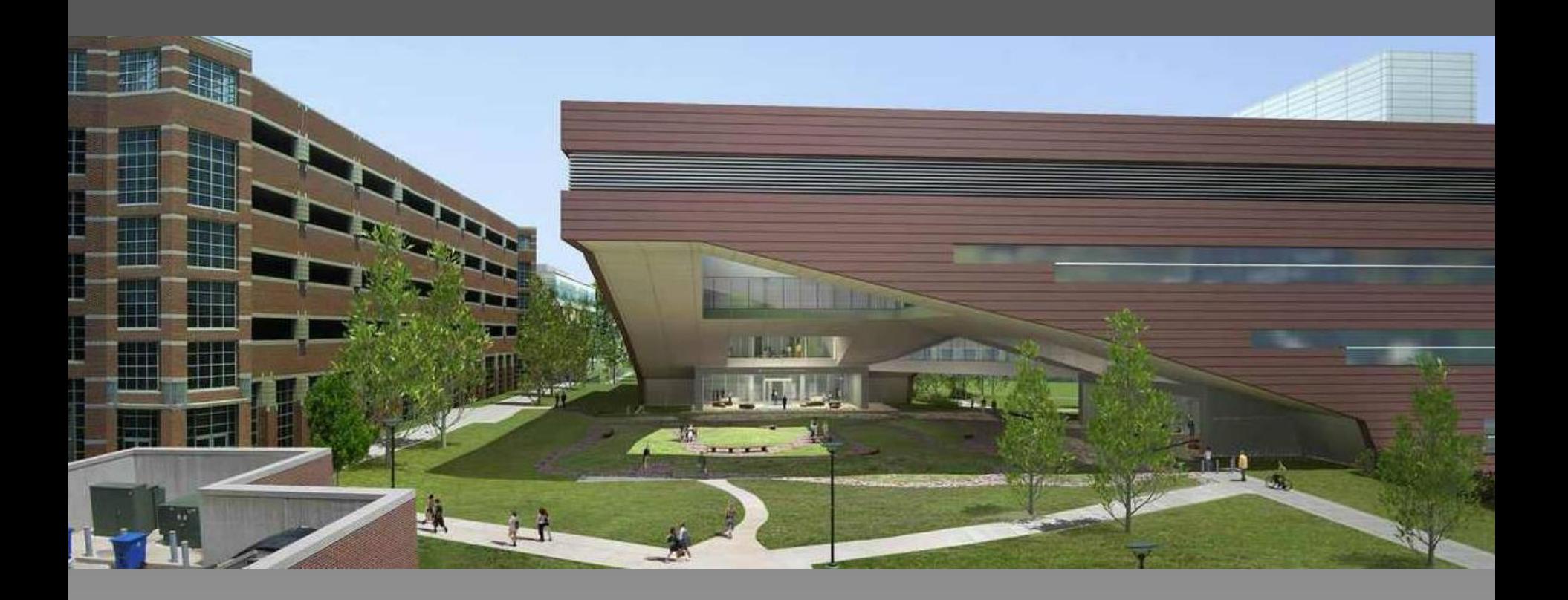

### PROPOSAL

Sara Pace Mike Lucas Paul Kuehnel Jon Brangan

2uild

# Areas of Design Focus

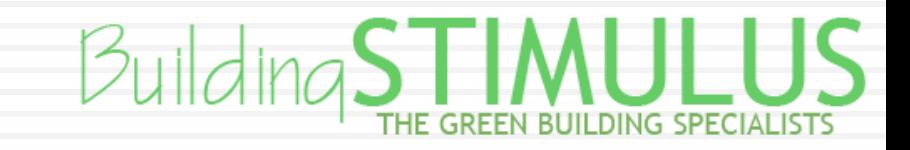

### Facade

- Why?
	- Reduce glare
		- **Current solar louvers are standardized**
	- Improve thermal performance
		- Façade heat gain contributes to 46% of office cooling loads
	- Reduce load on structure from precast panels

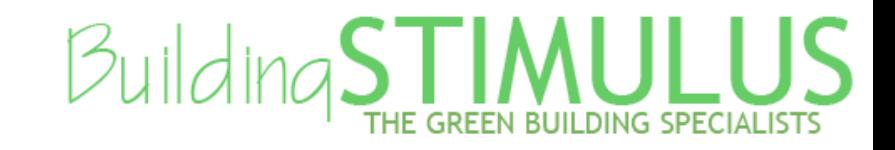

### Facade

### □ How

- Double Skin Façade
	- Air Gap
		- **Integrated Shading Devices**
		- **Thermal Buffer**
	- Panel
		- **Exterior Finishing System (EIFS)**
		- One-Way Pan Joist System
		- Carbon Fiber Reinforced Pre-Cast Panels

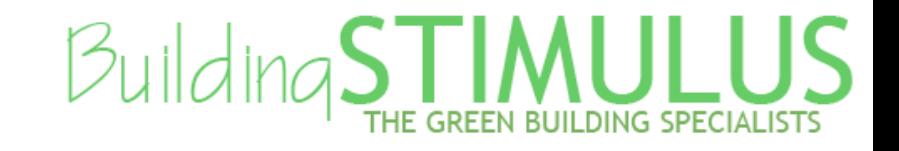

### **Solar Shading…why?**

 Help Reduce Heat Gain  $\blacksquare$  Increase Productivity Reduce Electric Lighting

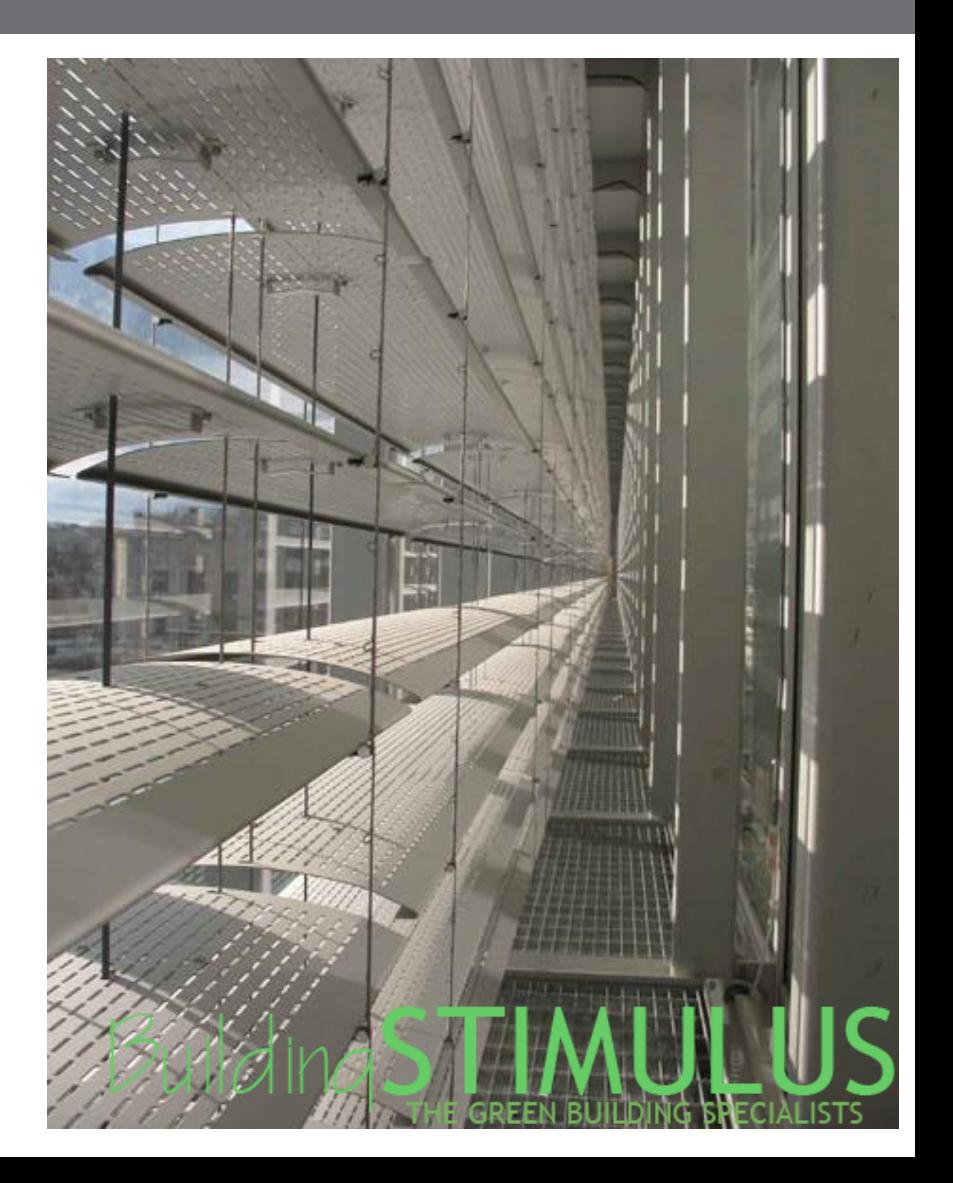

### **Solar Shading…how?**

- Spectrally Selective Glazing
- Manual and/or Automated Louvers
- Design Shading for Each Façade
- **□** Integrate with Photo-Sensors where applicable
- Double Skin Façade Allows us to Maintain Architectural Uniformity

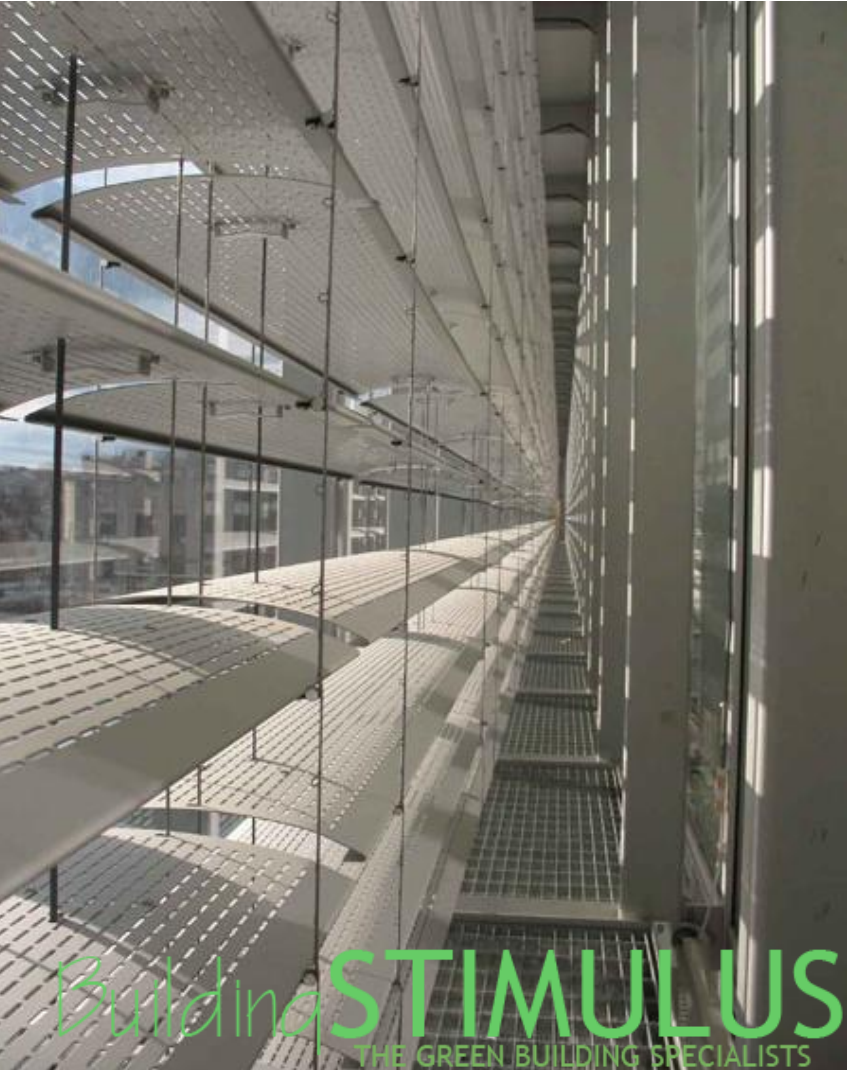

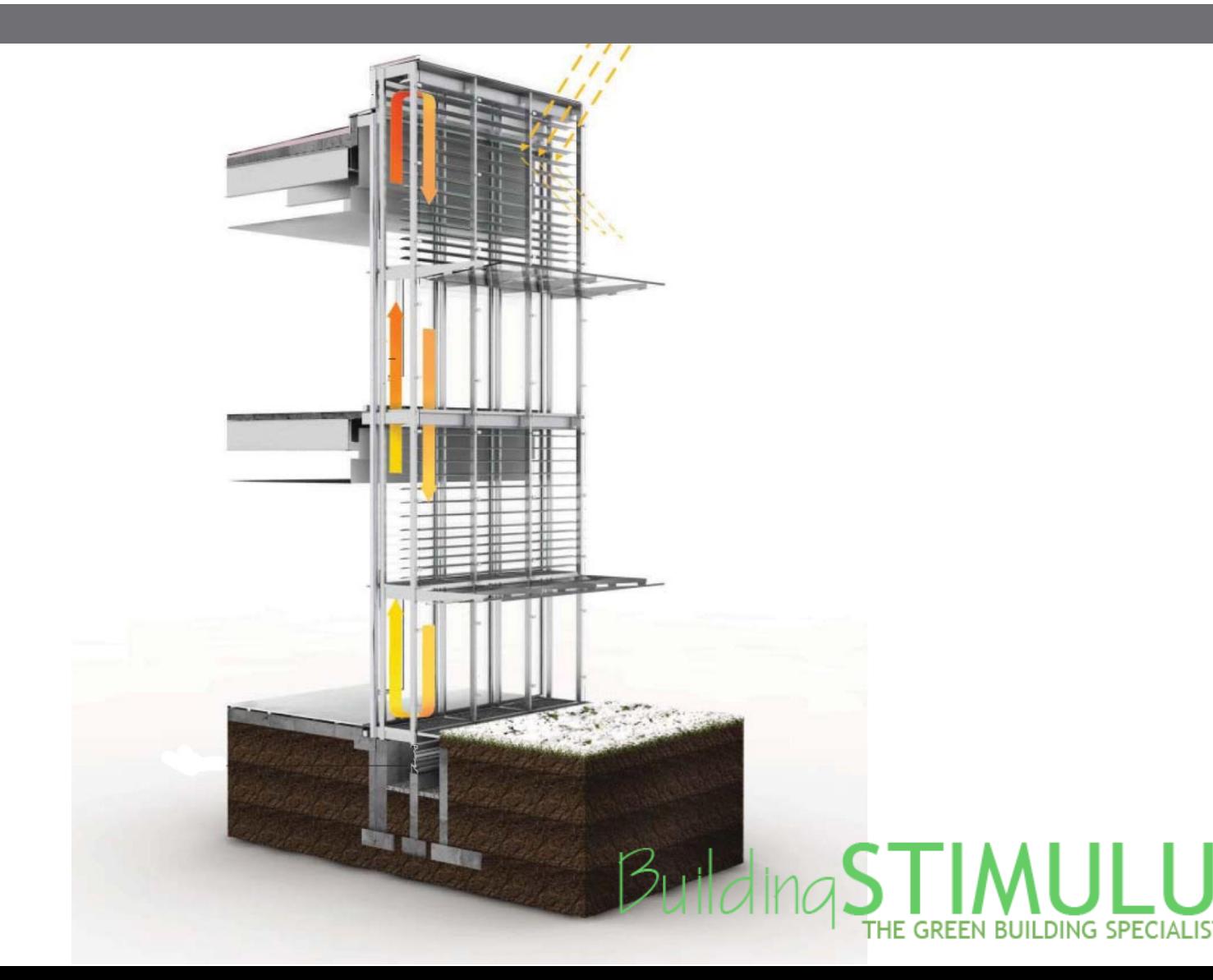

LUS.

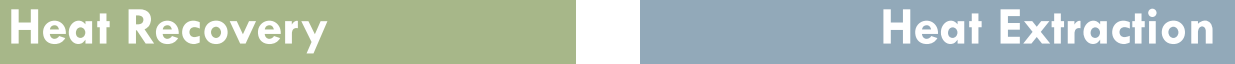

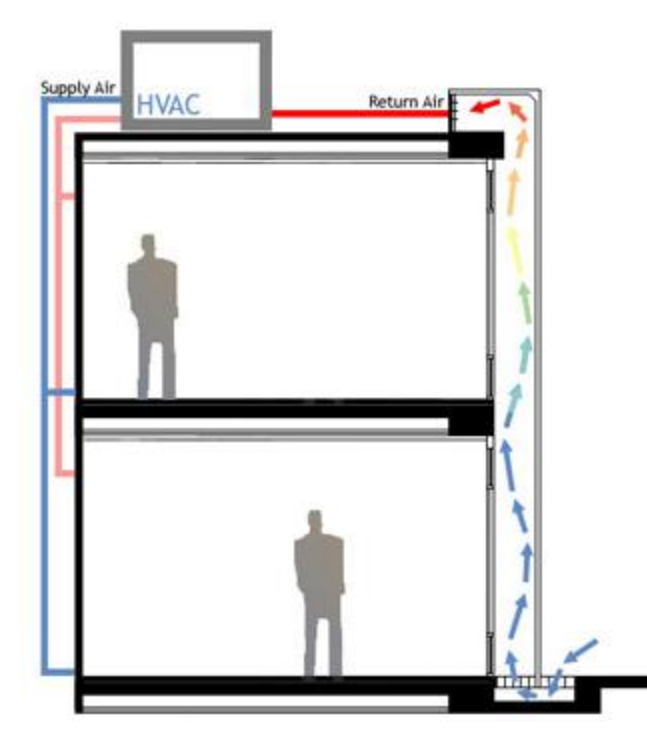

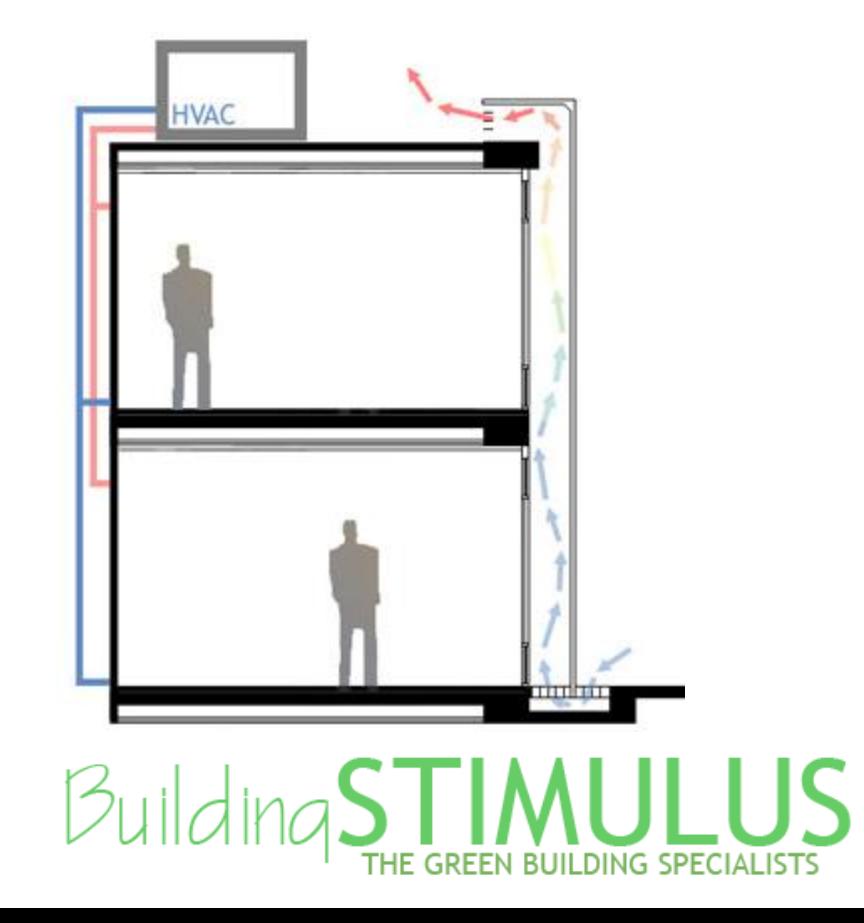

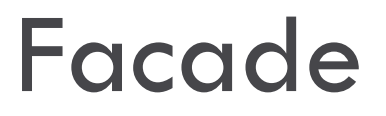

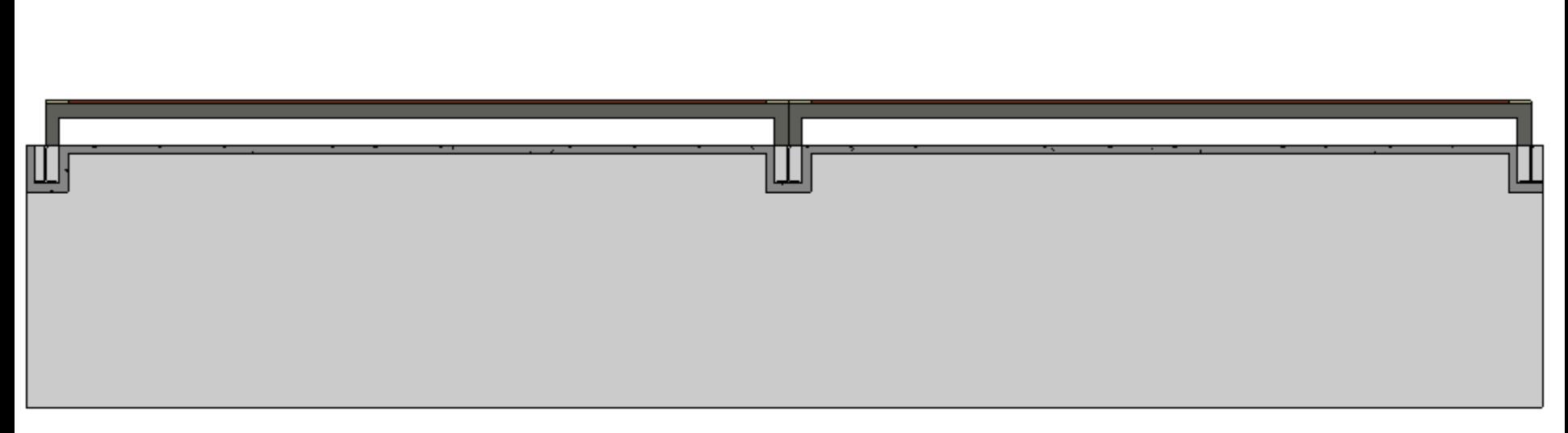

Plan-View

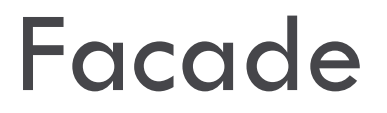

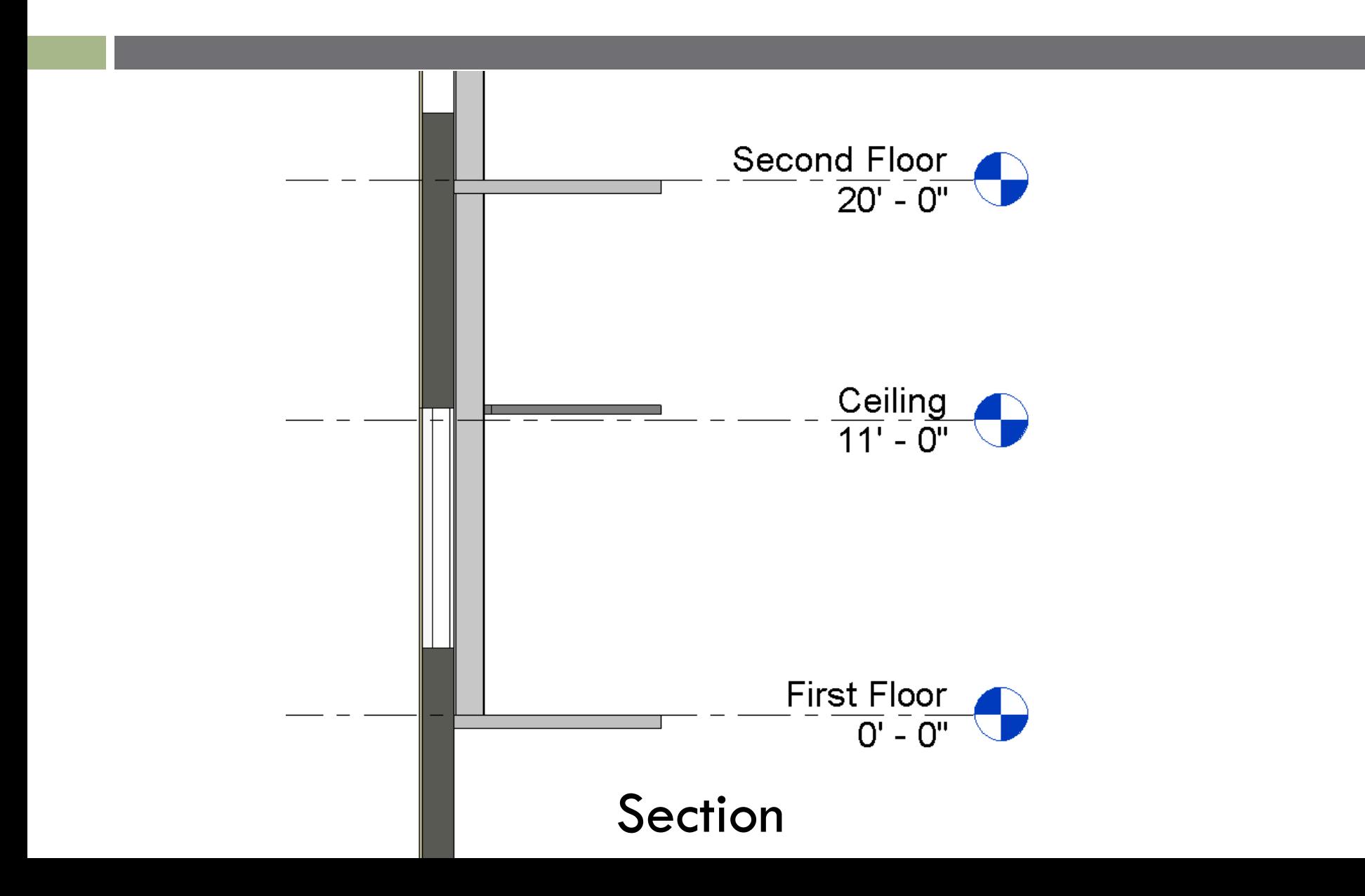

### Facade

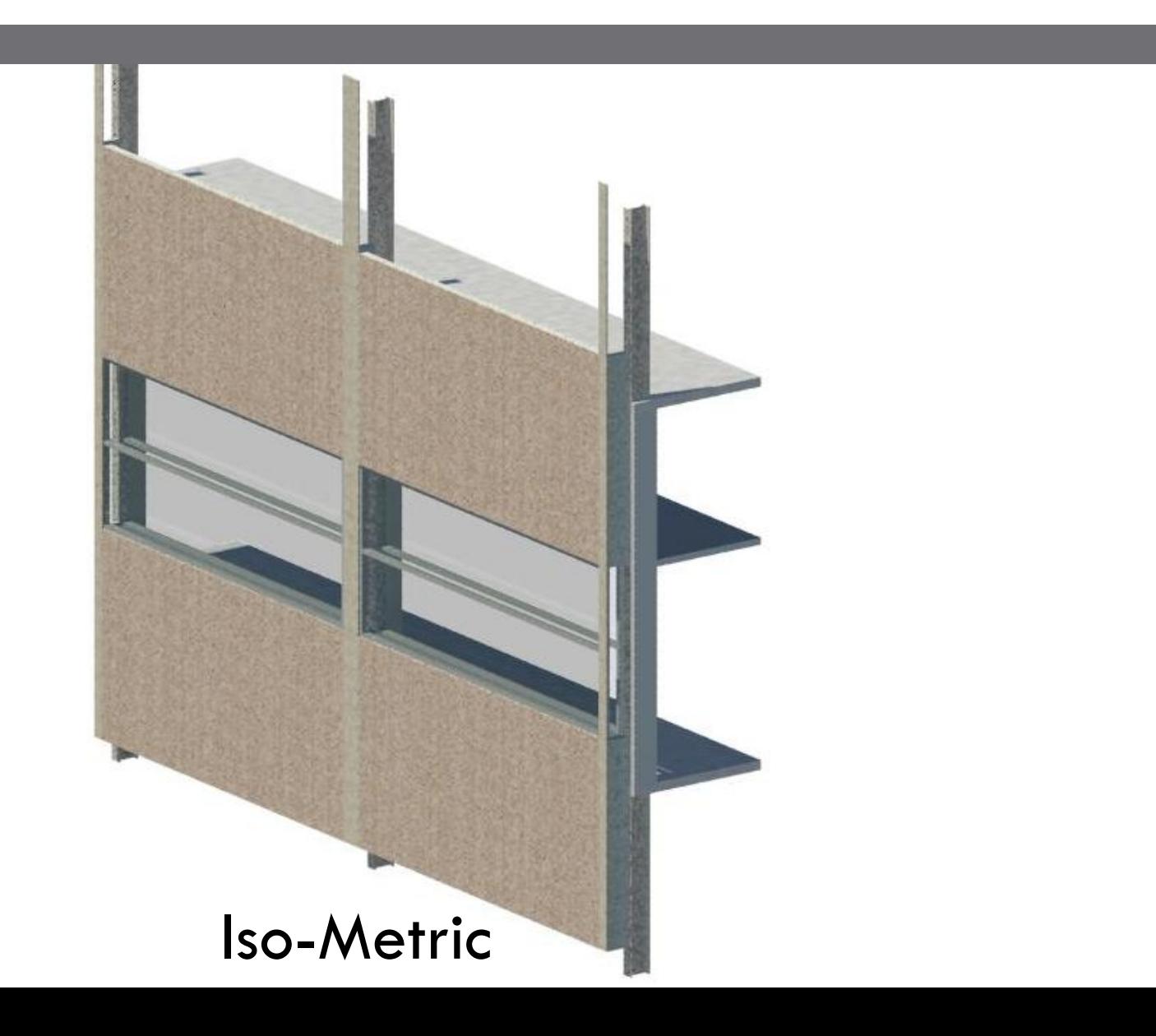

### Facade Schedule

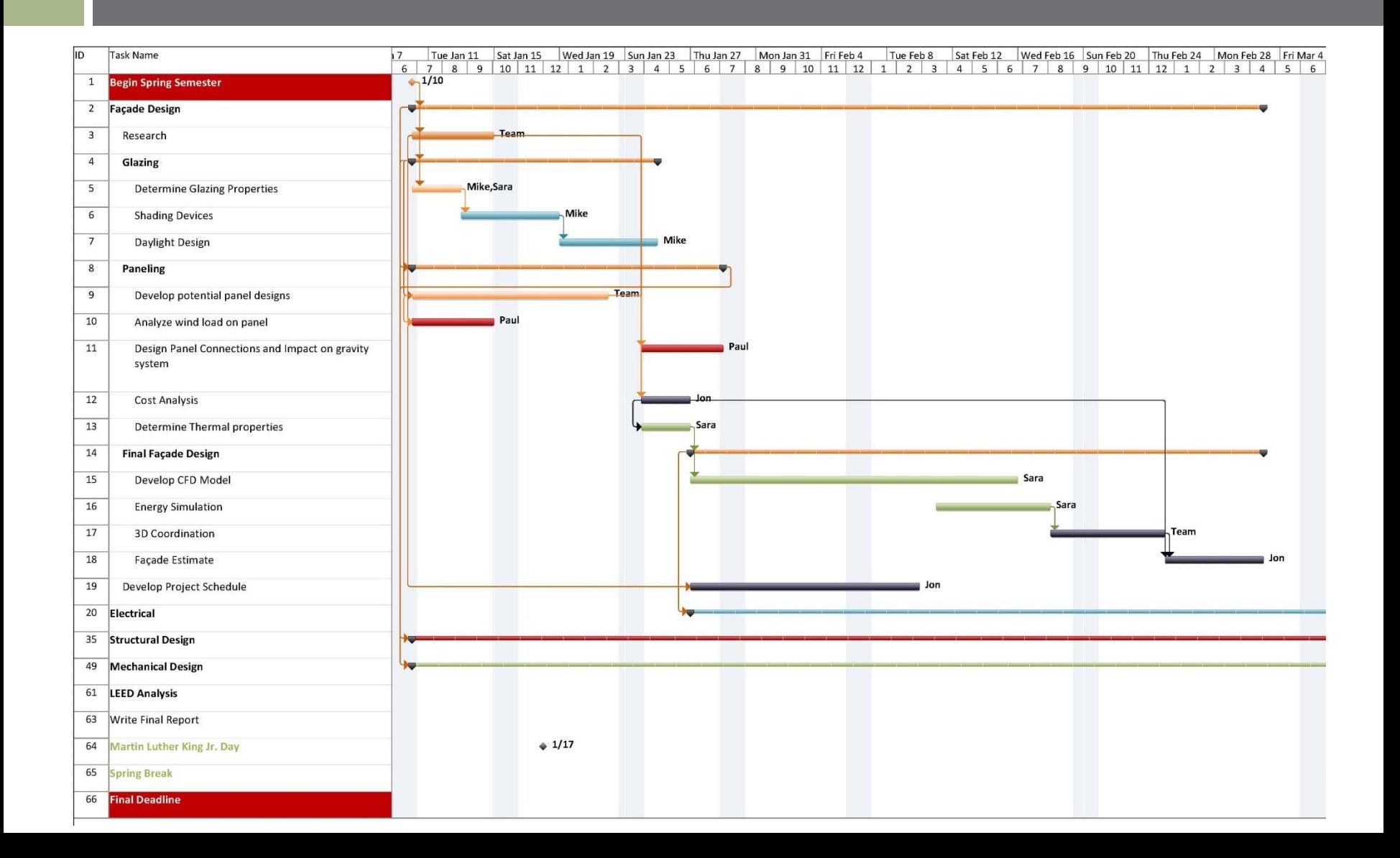

# Design Efficiency

- Why
	- **□Energy Use** Source Emissions Coordination Among Disciplines **□Scheduling Relief**

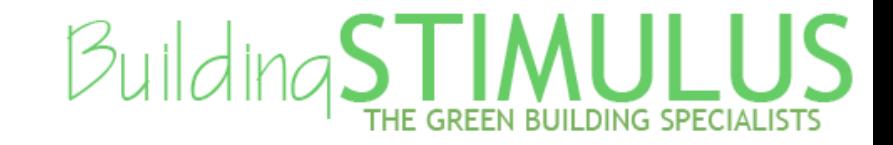

# Design Efficiency

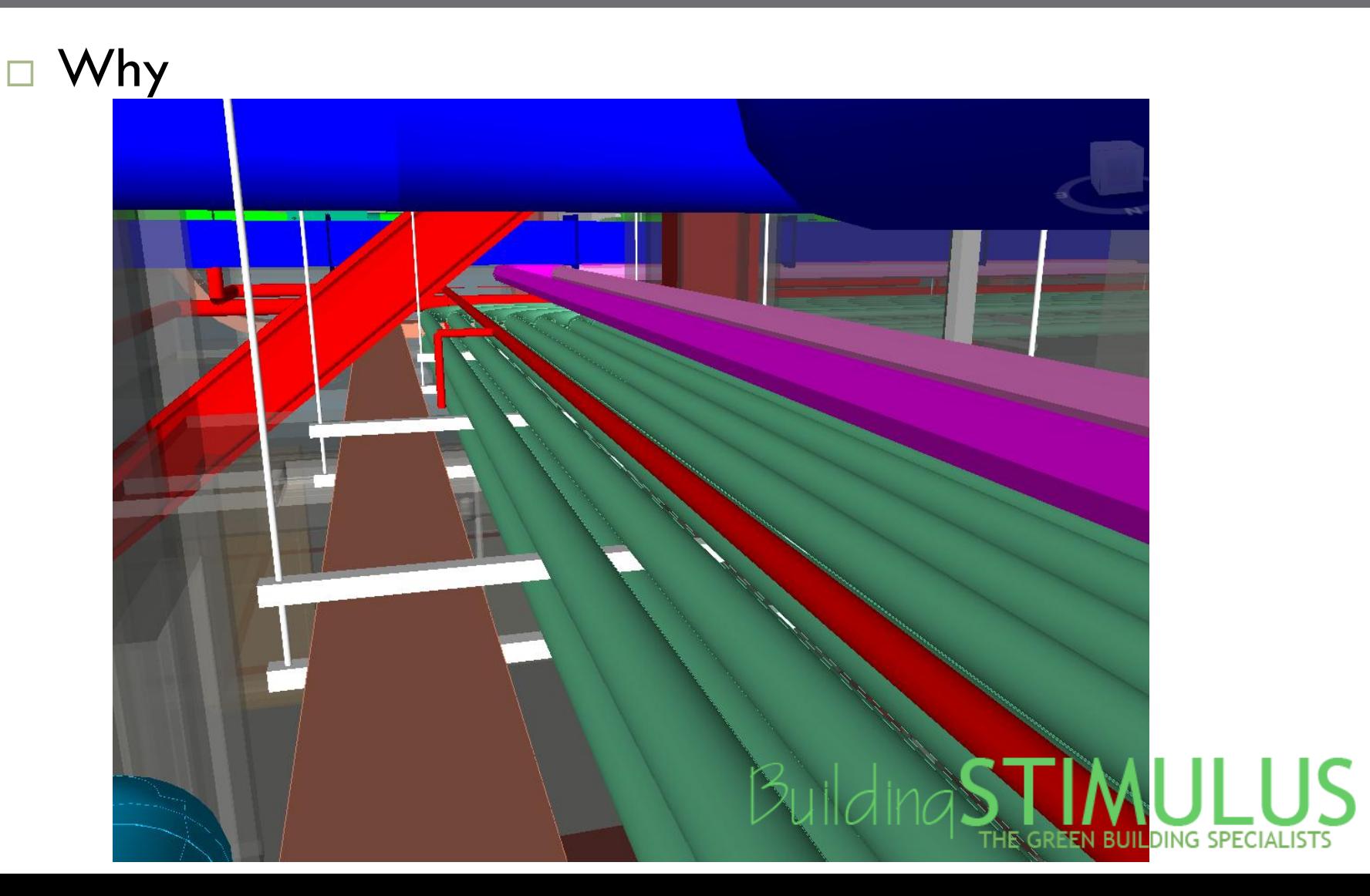

# Design Efficiency

### □ How

□ Cantilever Truss Design

- **Switch bracing direction from compression to tension**
- **Introduce additional columns**
- Add additional truss members to vertical truss support
- Sustainability
	- Chilled Beams
	- Rooftop Mounted Wind Microturbines

Electrical Power Density

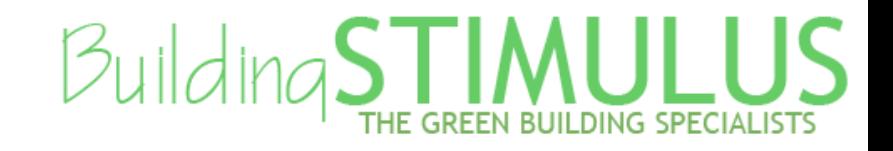

### Cantilever Structure

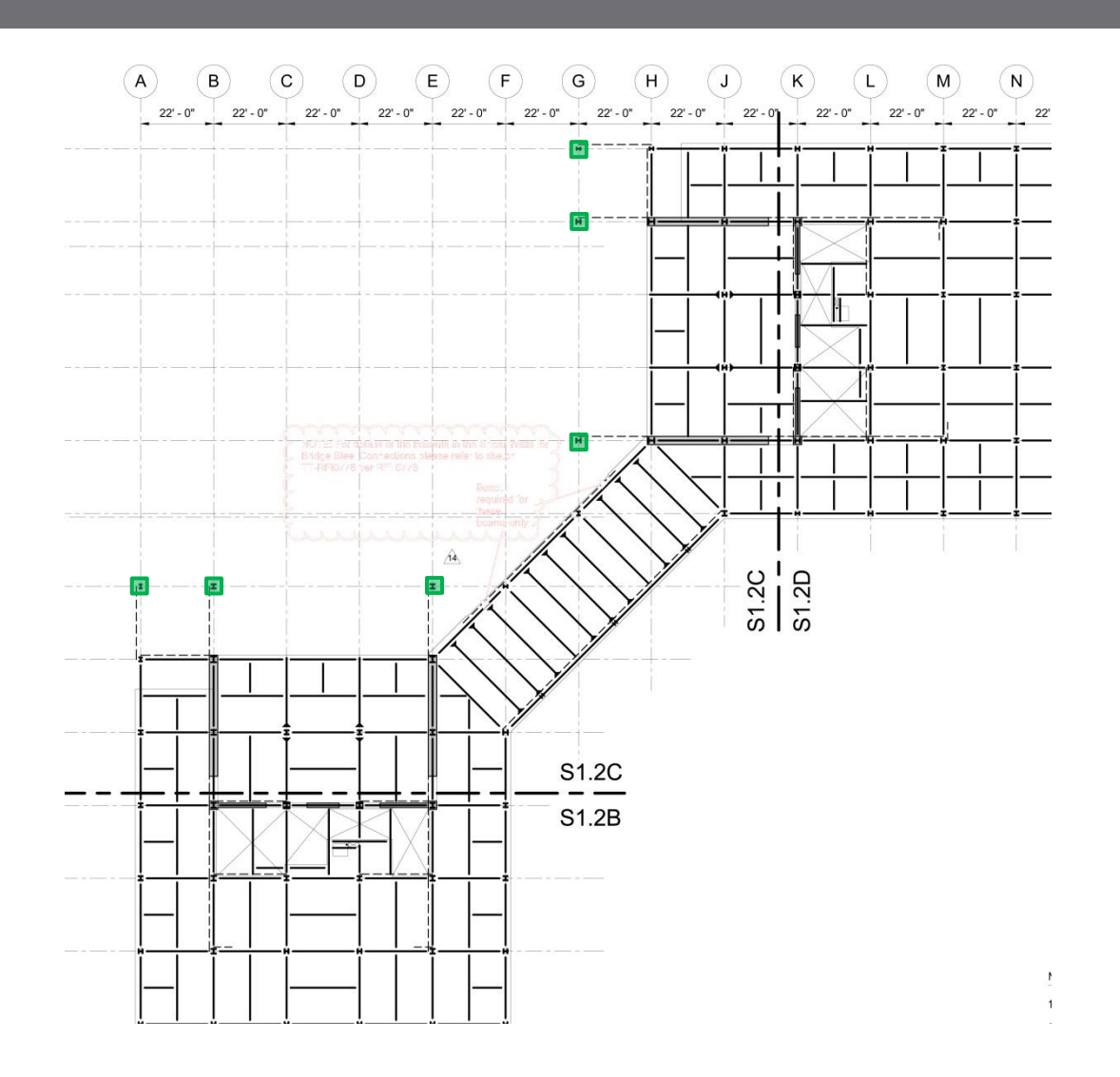

### Cantilever Structure

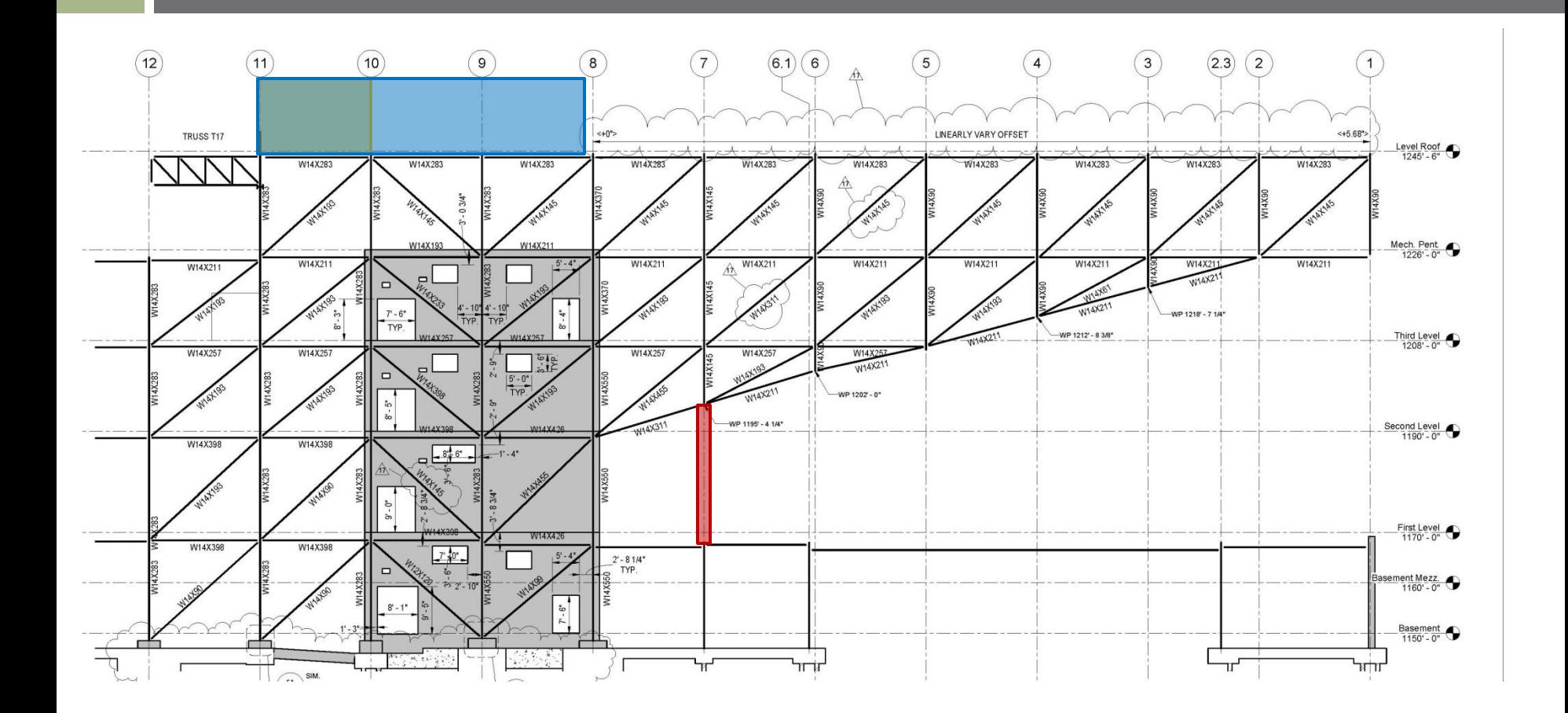

# Structural Schedule

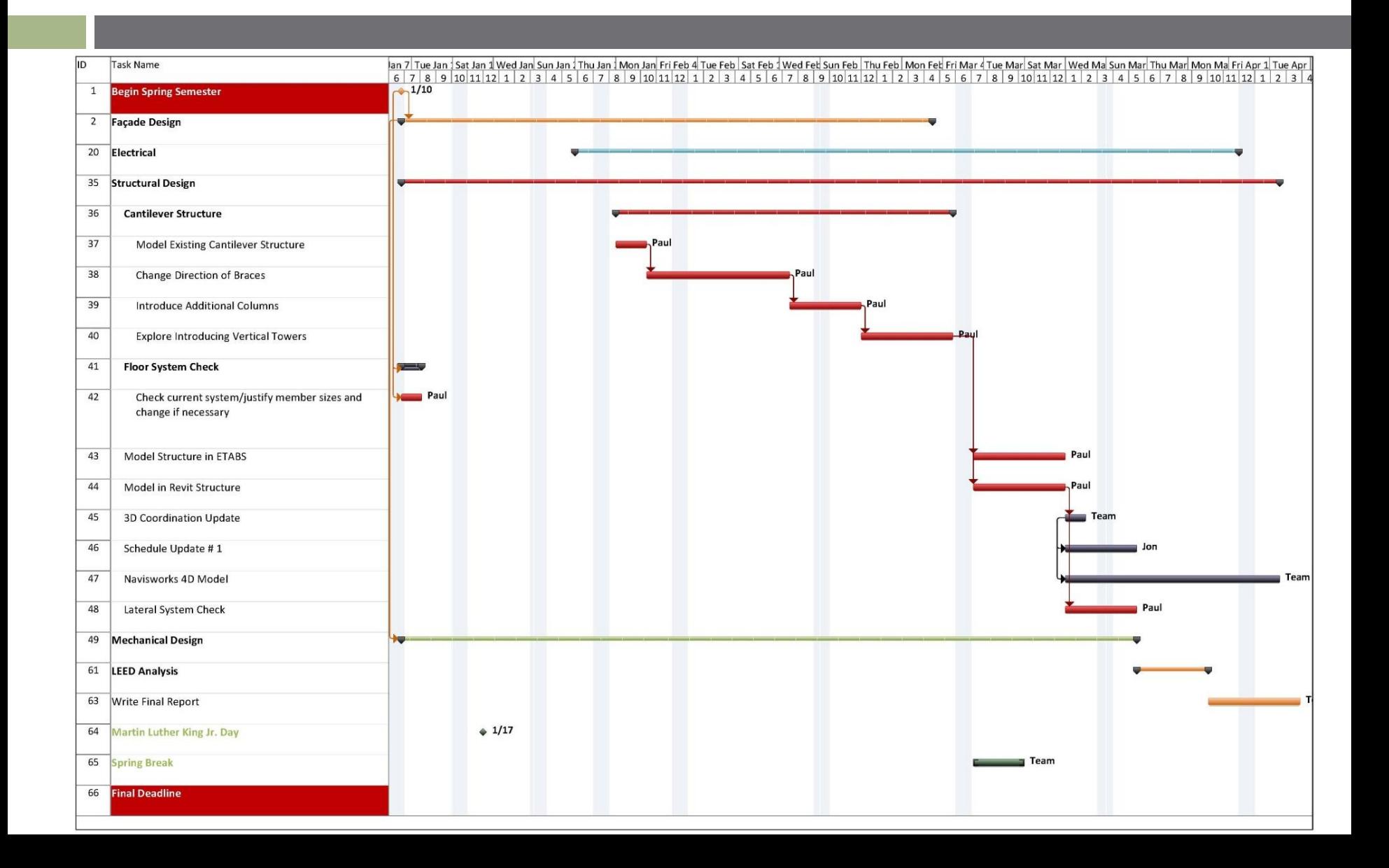

### Chilled Beams

#### **Chilled Beam System**

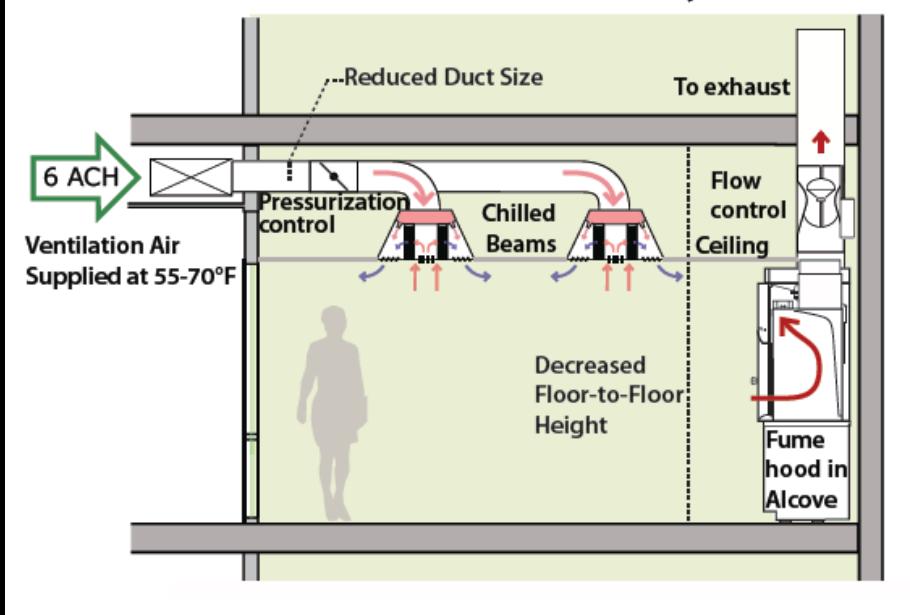

#### **VAV-Reheat System**

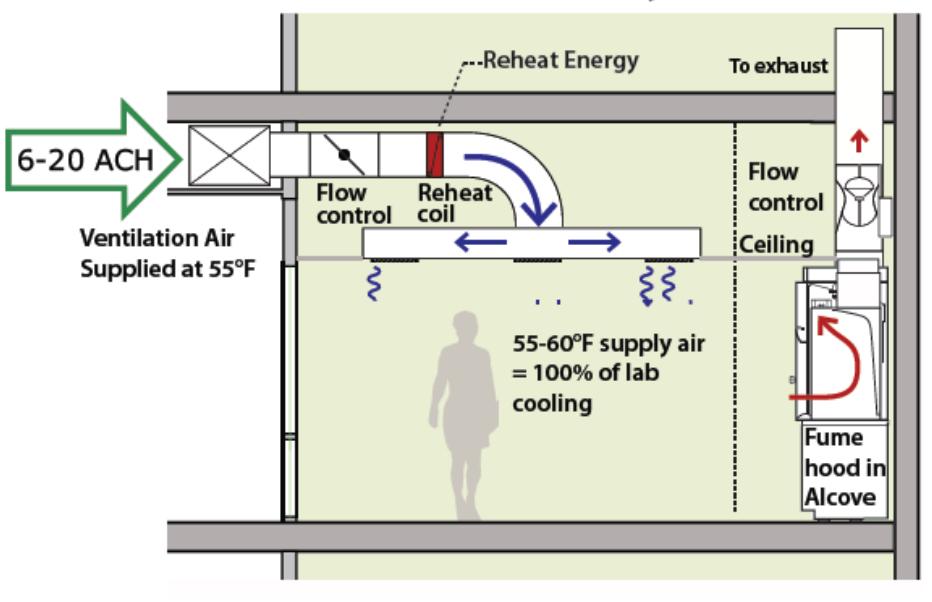

**Building STIMULUS** 

# Energy Sources: Wind Energy

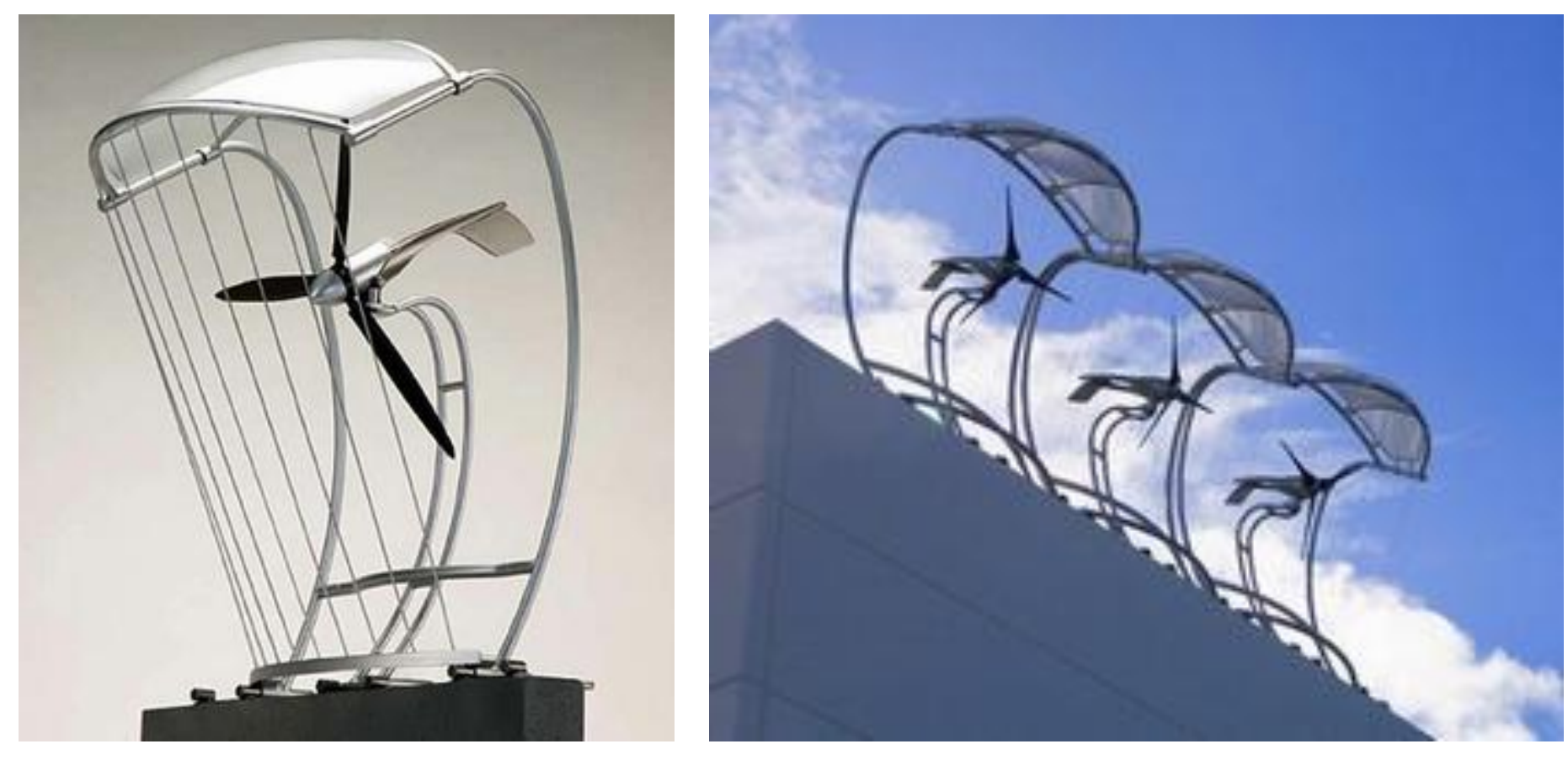

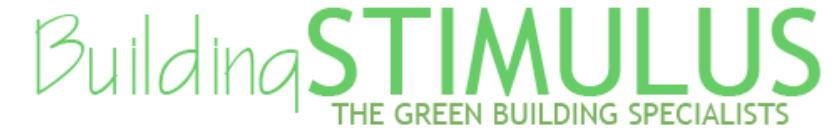

### Mechanical Schedule

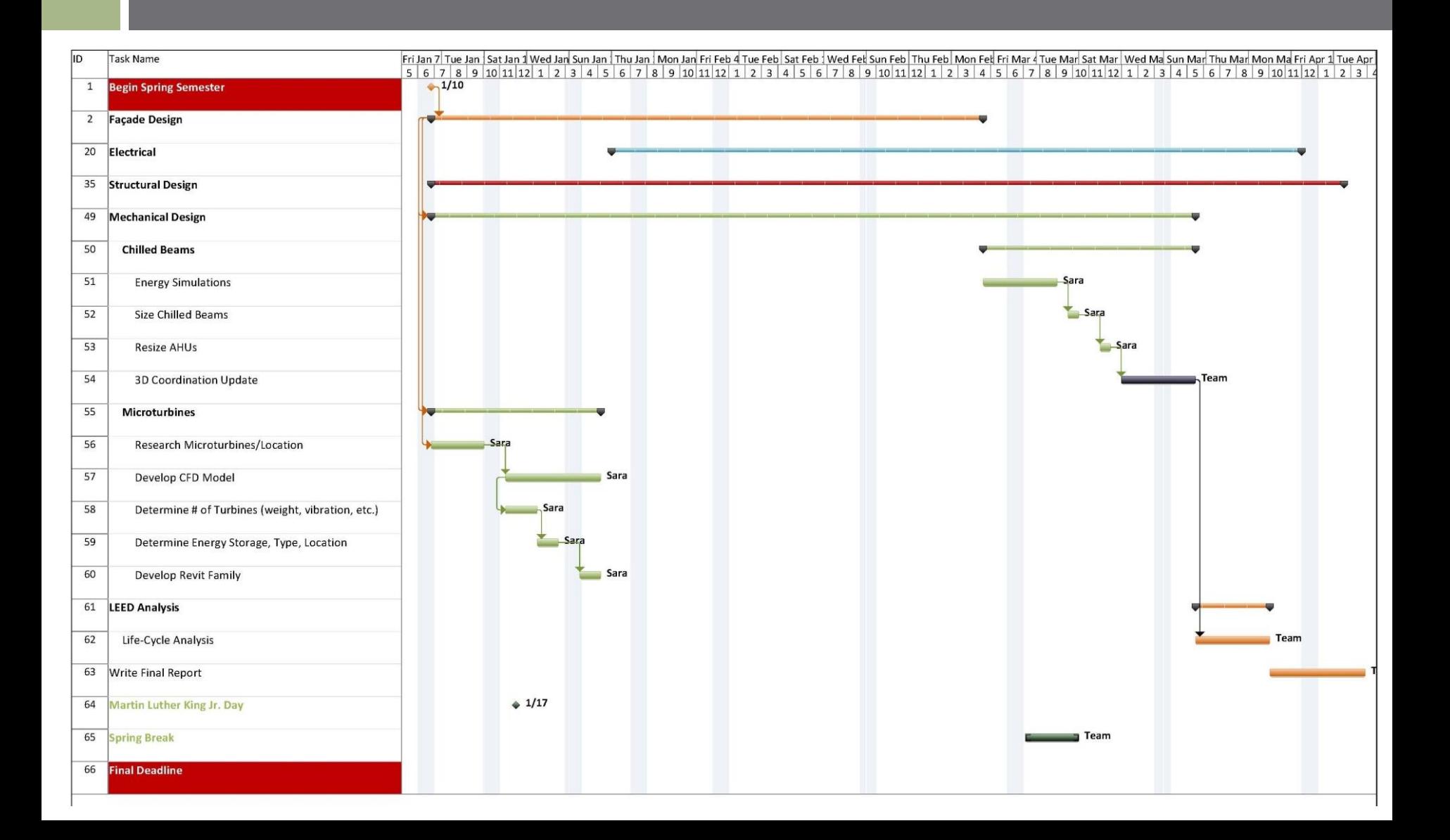

# Additional E/L Studies

Mike Lucas

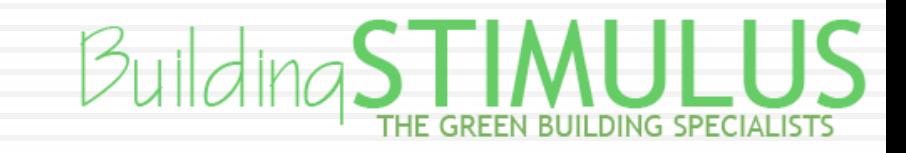

# Electrical Depths

- □ Short Circuit Analysis (Hand Calculation)
	- **□** Service Entrance to
	- Switchgear "MDS-01B" to
	- Switchboard "SDP-2D"1 to
	- Distribution Panel "LB-3D1/2"

# Electrical Depths

□ SKM Analysis

Model Existing System

- □ Revit Modeling
	- □ Circuit 3<sup>rd</sup> floor electrical components.
	- □ Circuit 3<sup>rd</sup> floor Mechanical Equipment.
	- □ Create 3<sup>rd</sup> floor Panel Schedules.
	- Model Distribution Equipment.
	- Model branch conduit in problematic areas.

# Lighting Spaces: Plaza

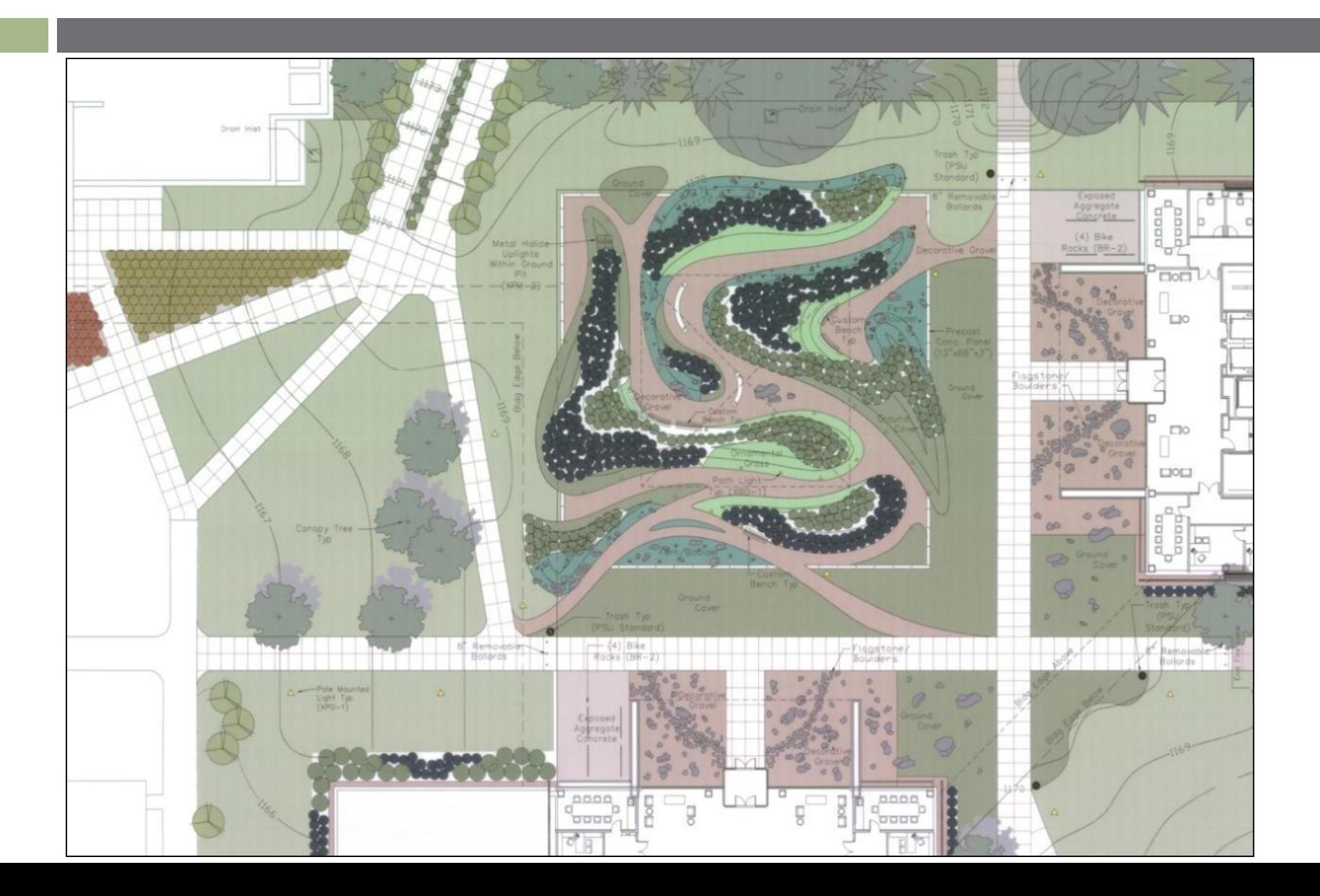

# Lighting Spaces: Conference Room

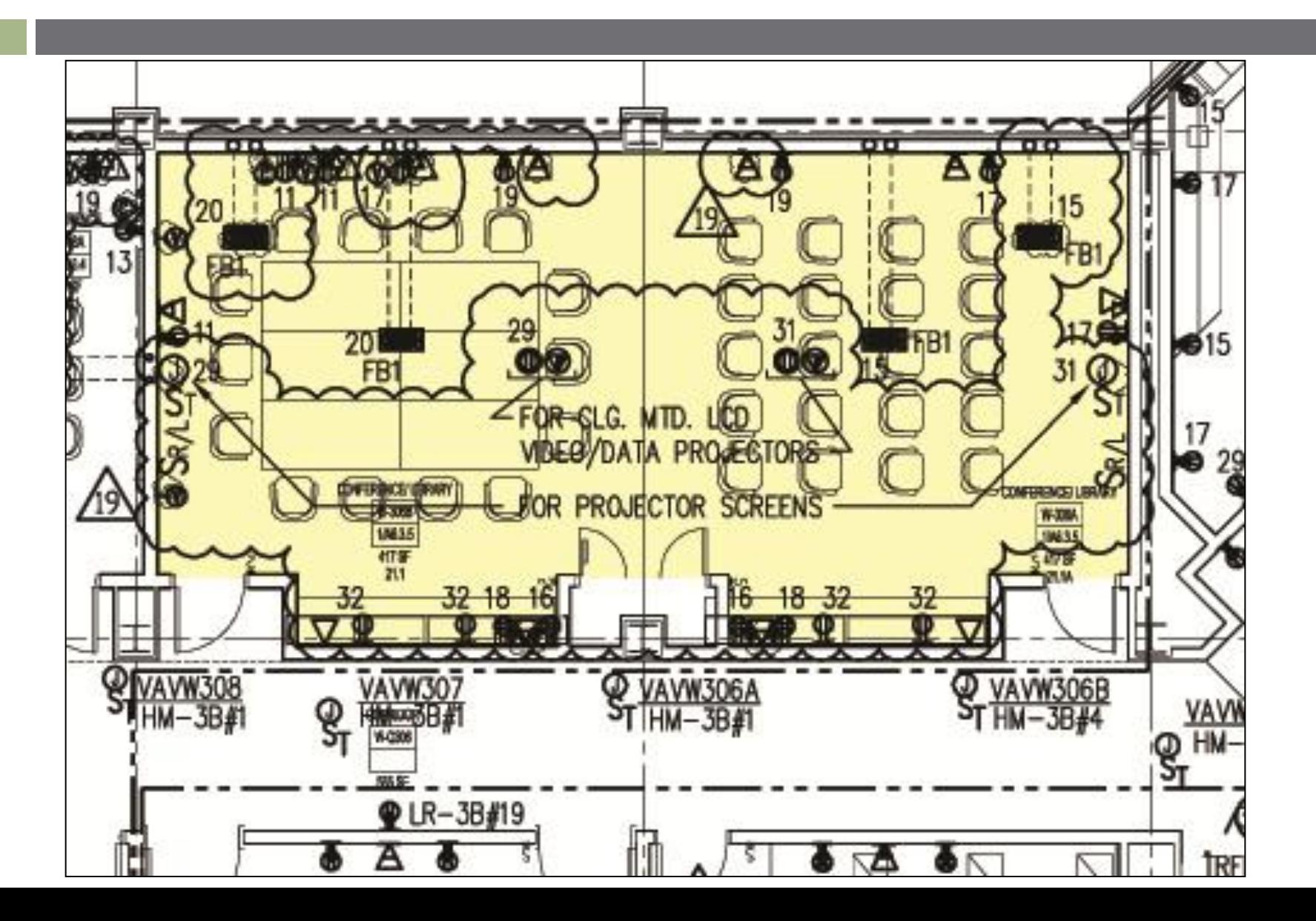

# Lighting Spaces: Study Area

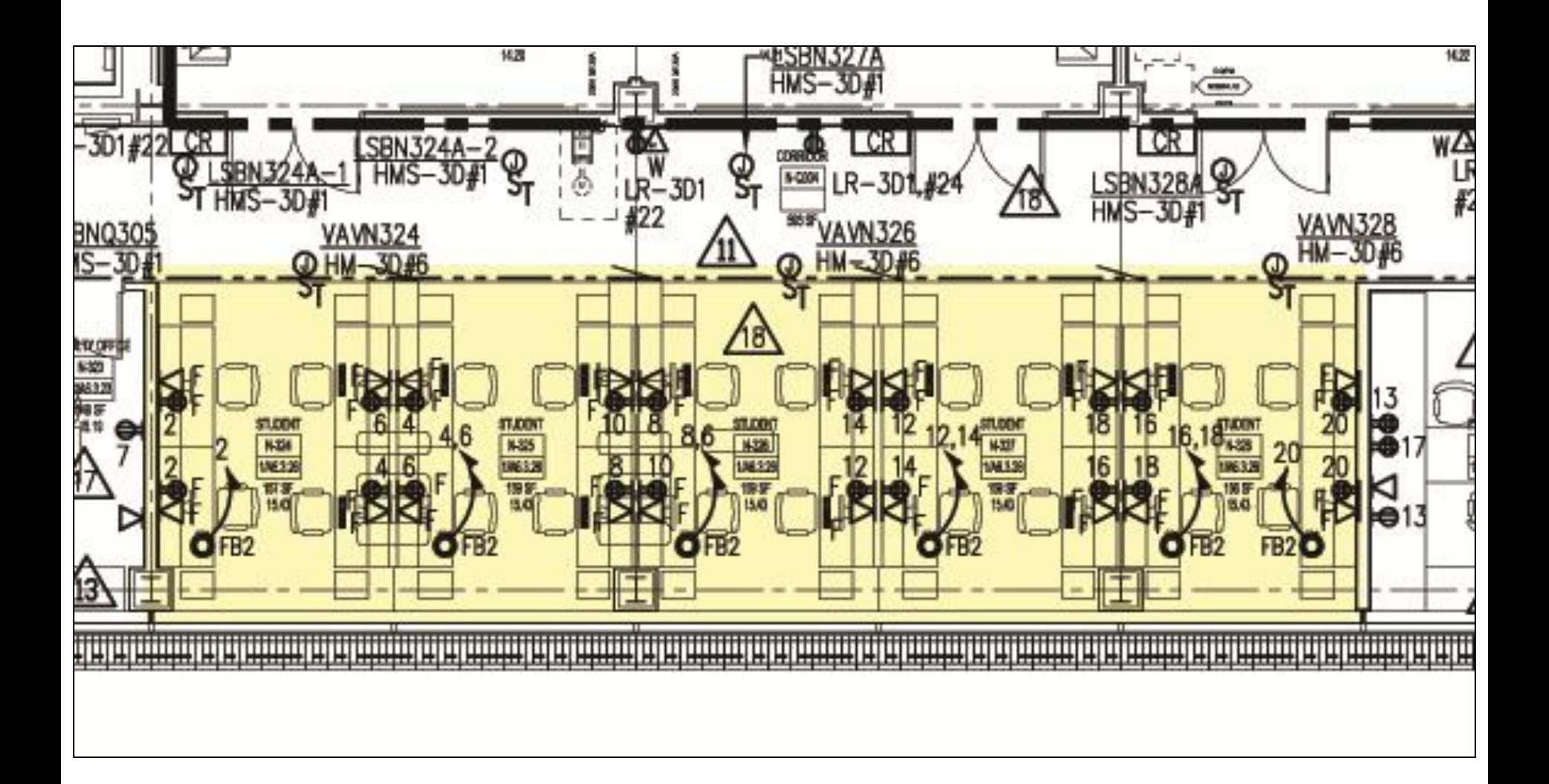

### Electrical Schedule

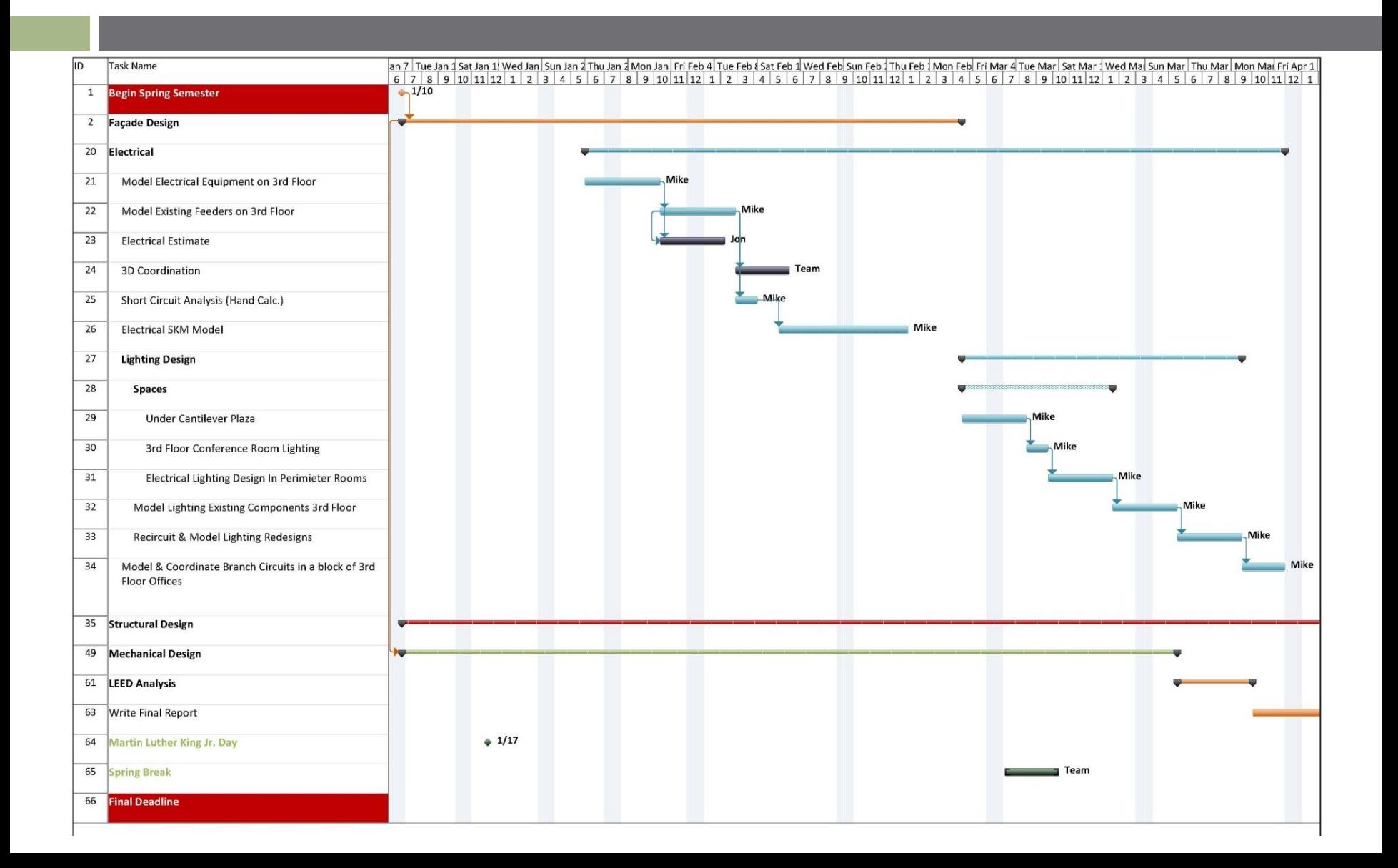

# Design Development Schedule

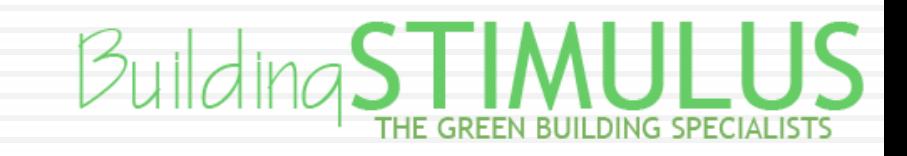

### Design Development Schedule

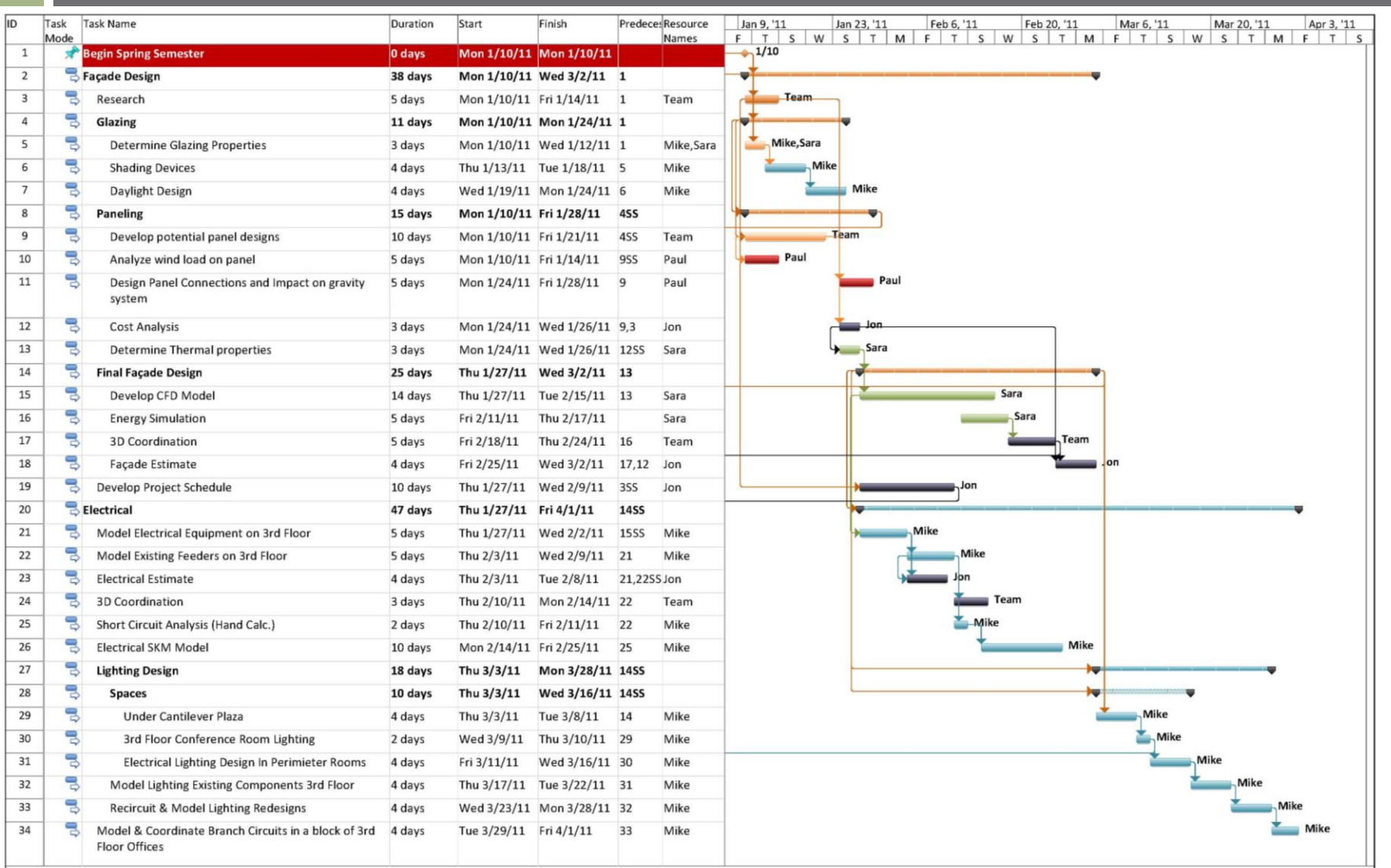

### Design Development Schedule

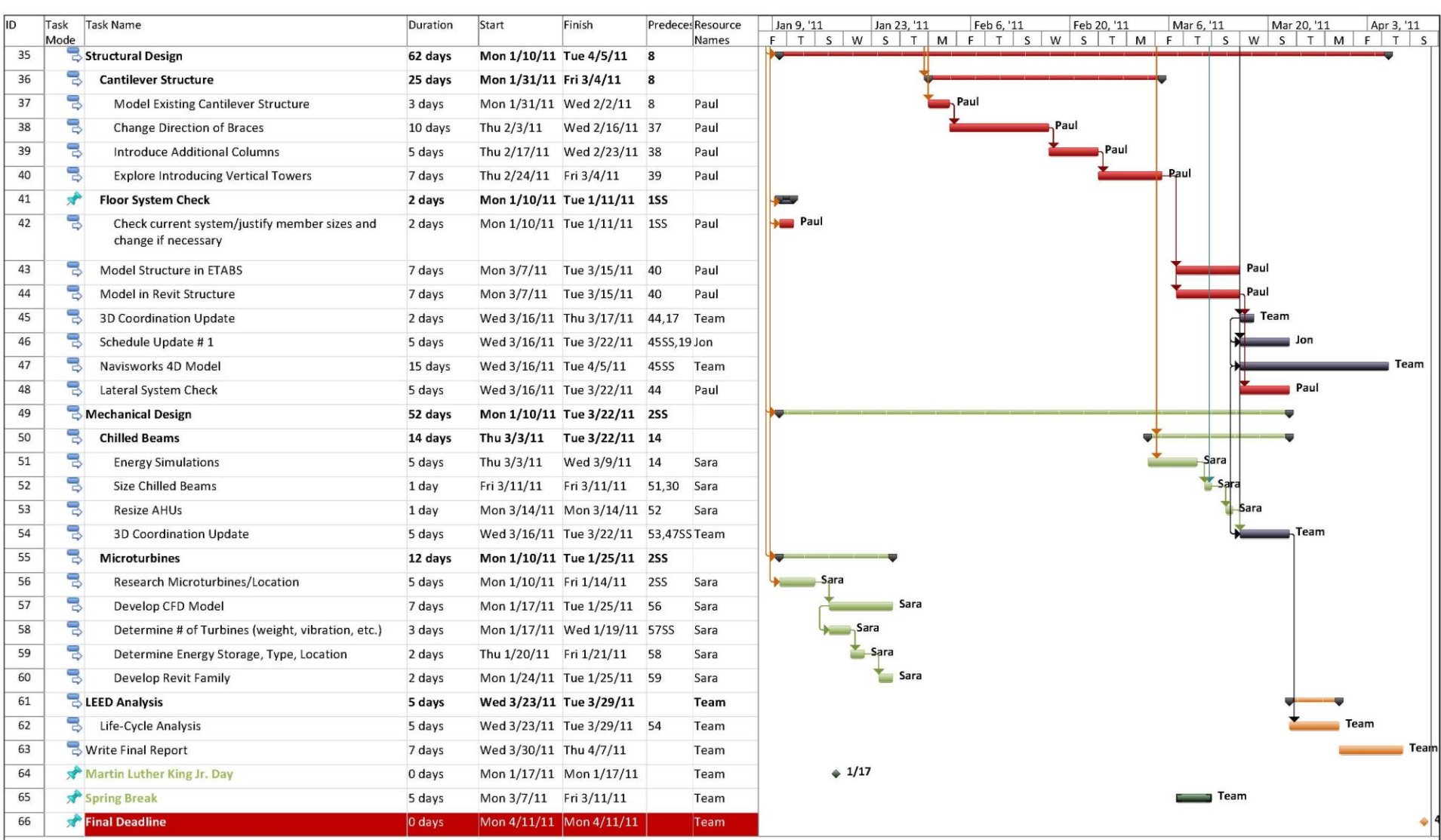

### Inclusive Schedule

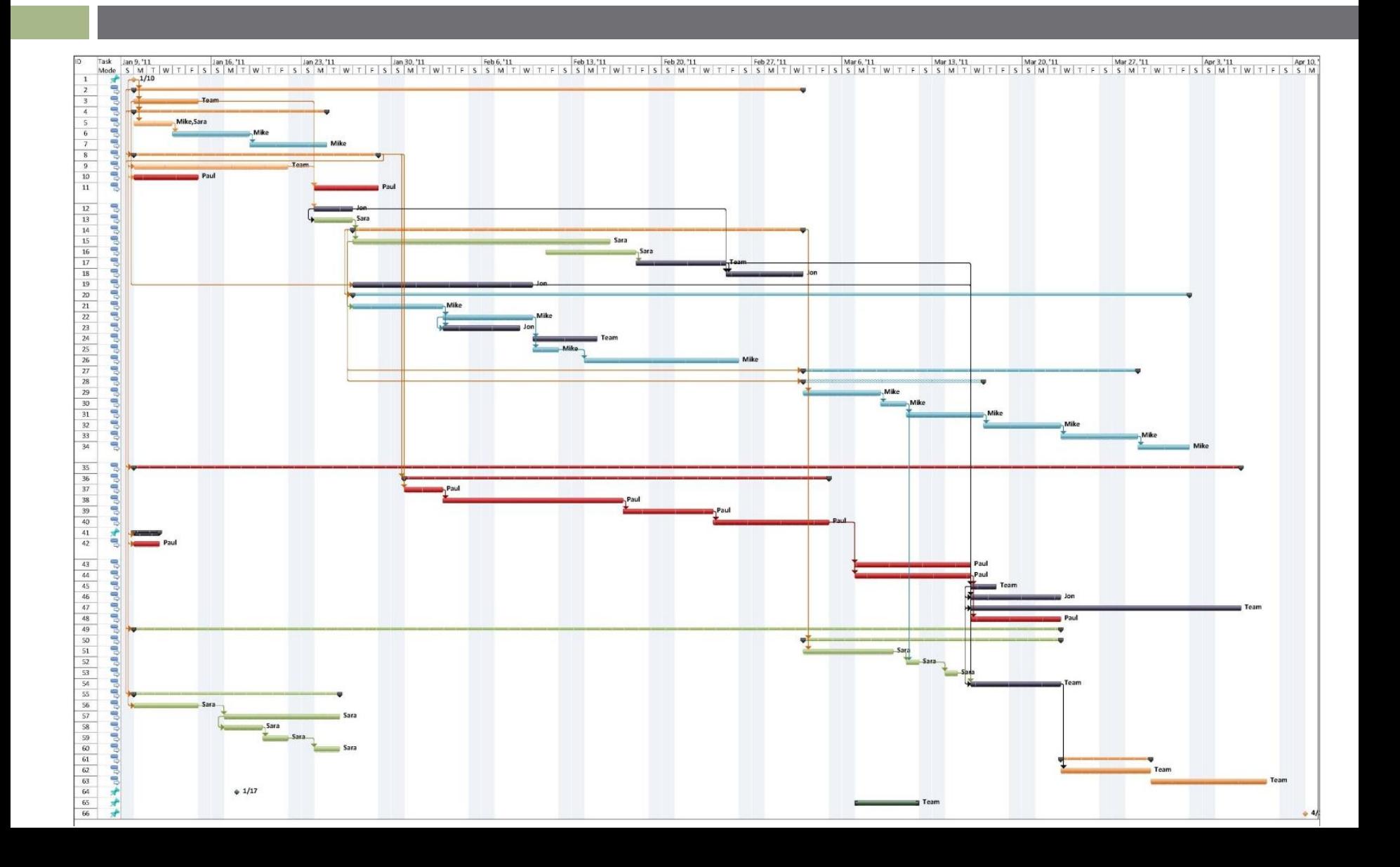

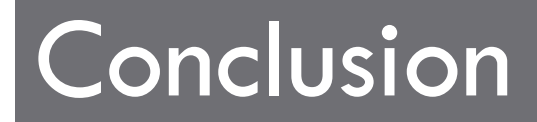

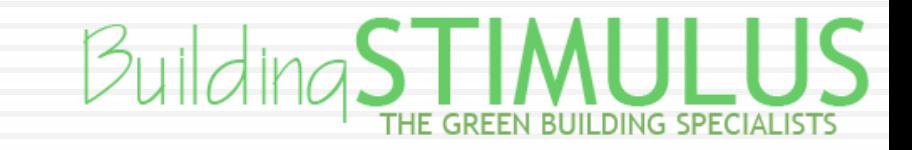

#### **TOT T** IDAYS!!!

wallbarer by SompyStyle com hosted by Sompy com-

CRAZY-FRAMMENCIENNOCH

# Structural Tasks & Tools

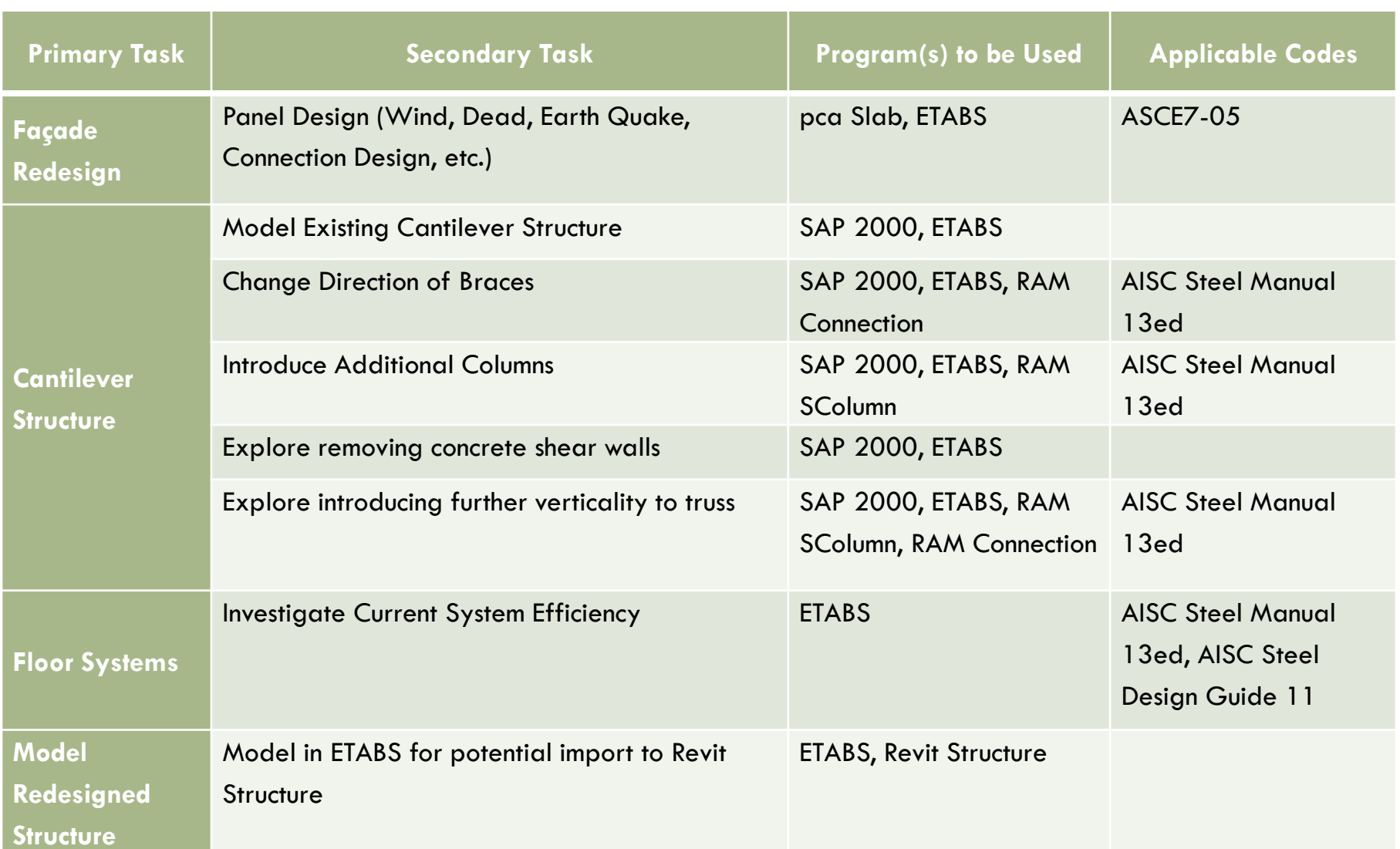

# Mechanical Tasks & Tools

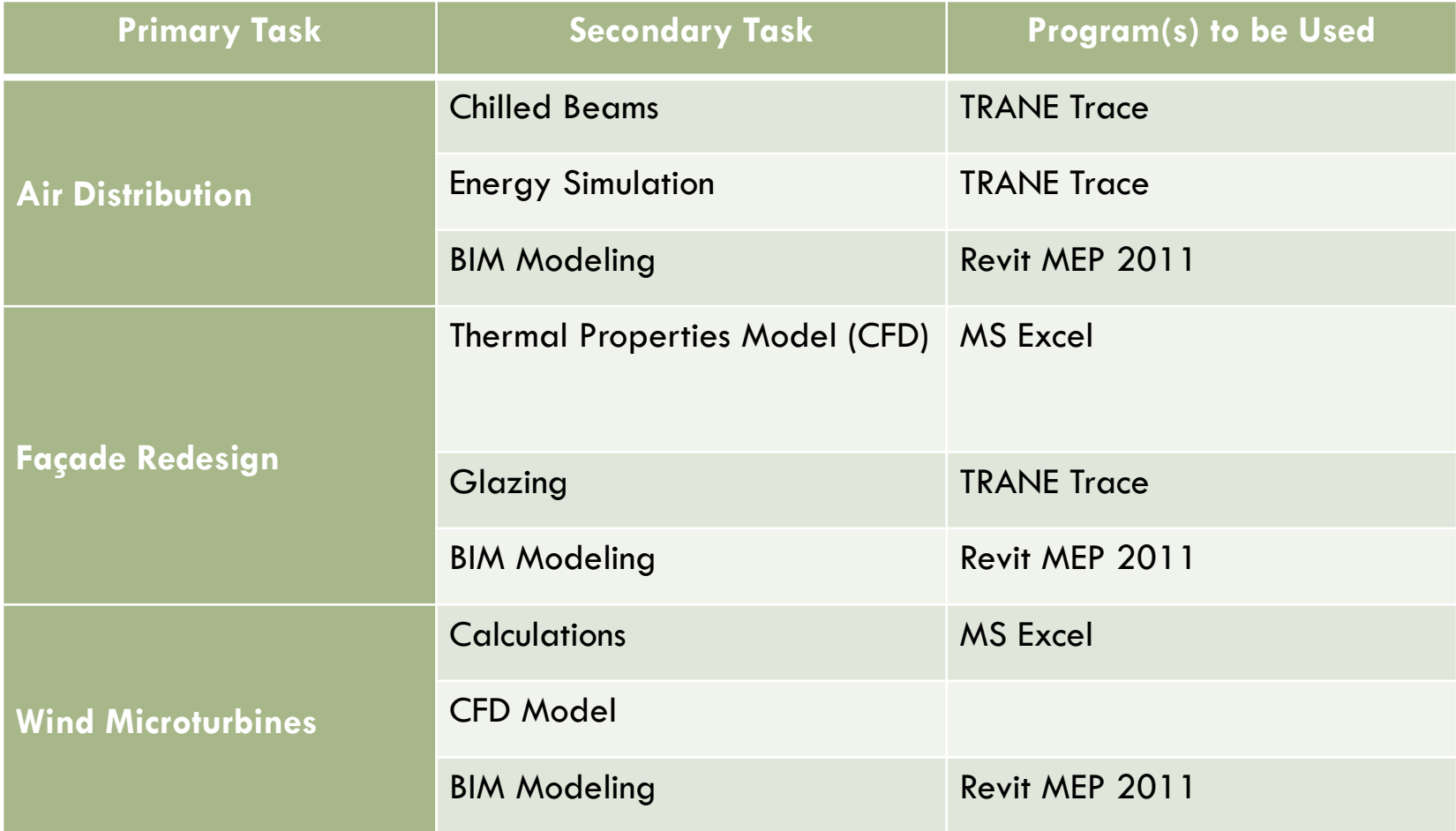

# Electrical & Lighting Tasks & Tools

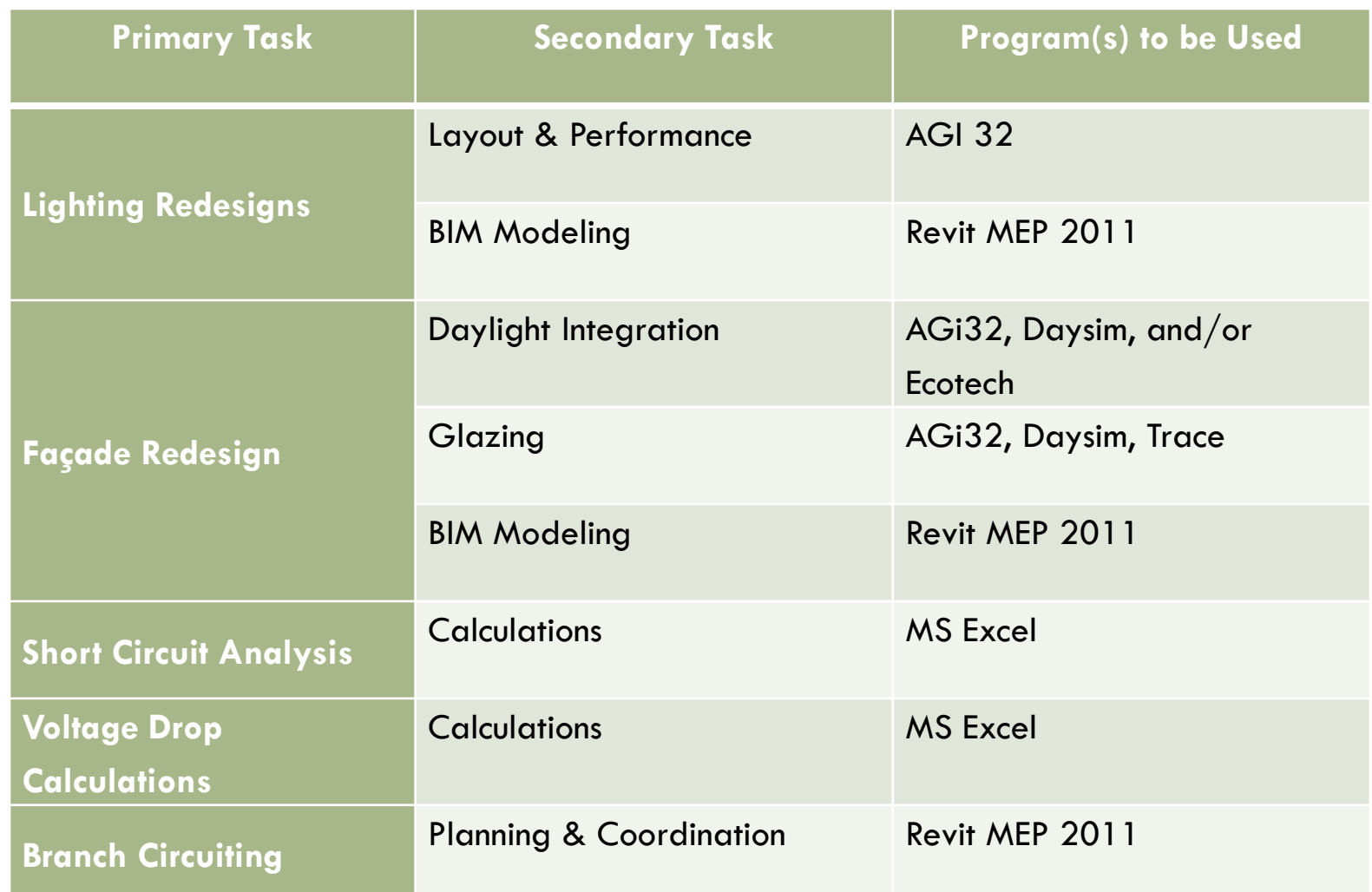

# CM Tasks & Tools

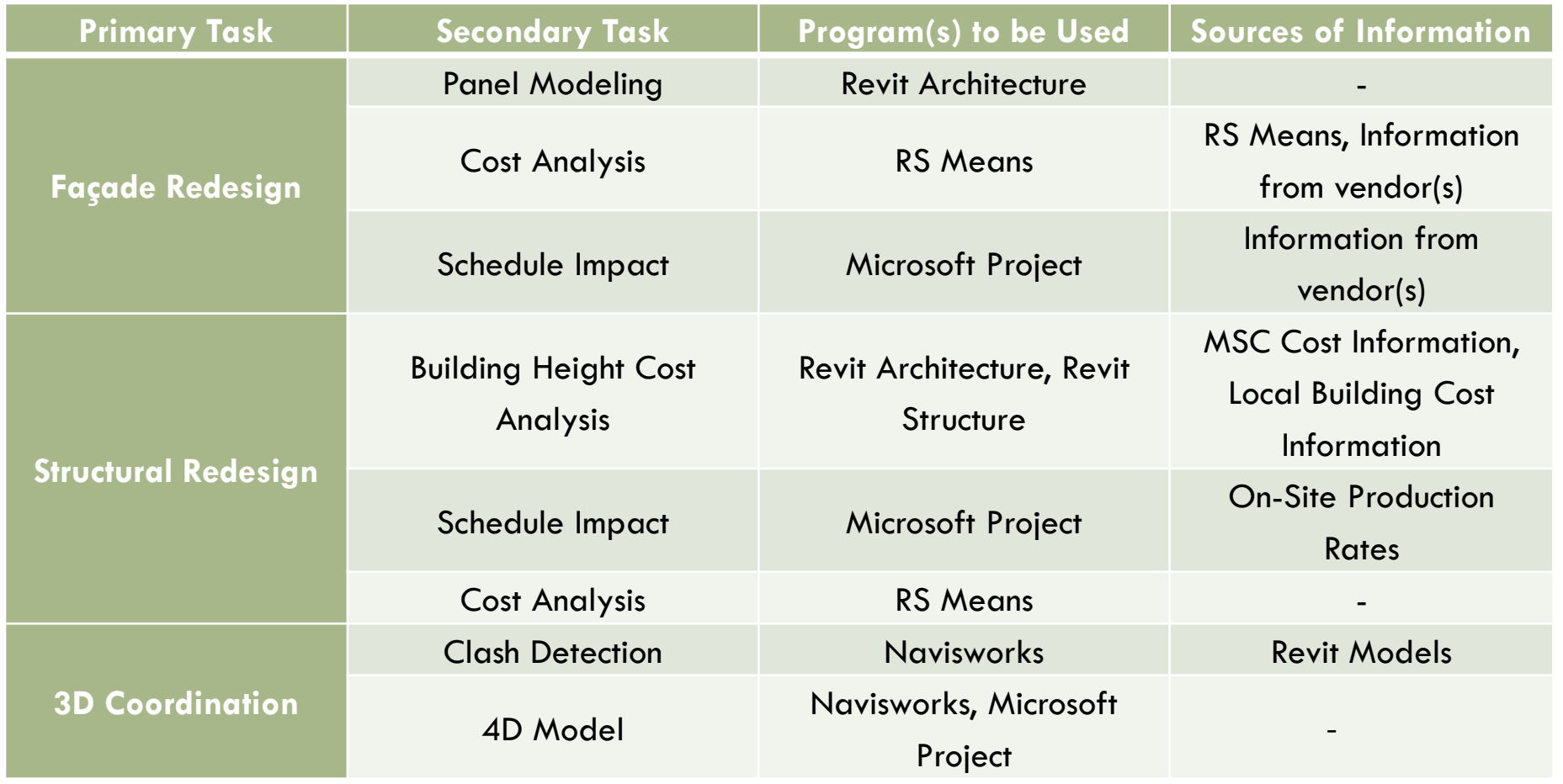